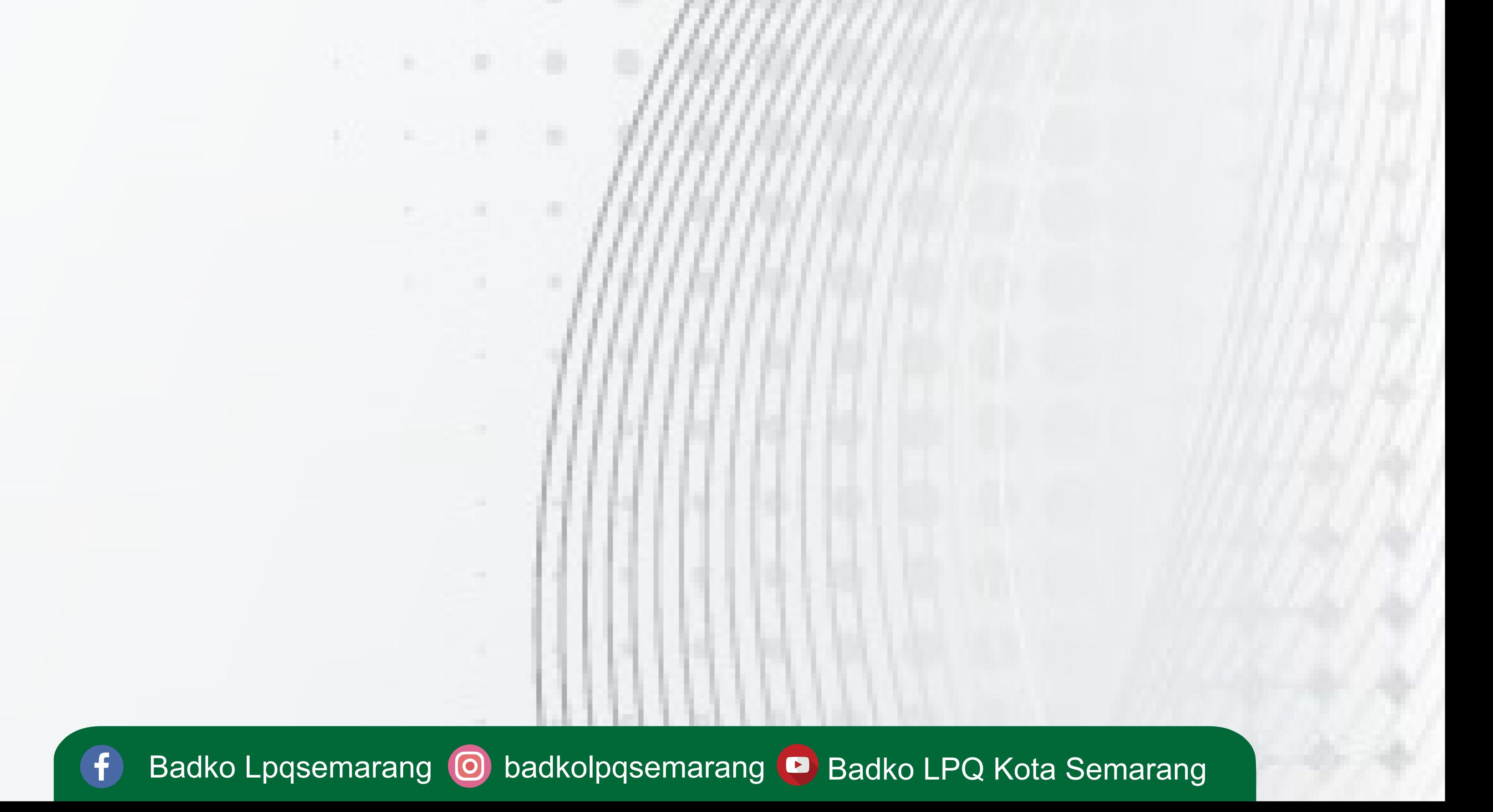

**Alur Pengisian data** 

## **LPQ Kota Semarang**

## **Terima Pasword kemudian ubah**

# **Lengkapi Profil LPQ**

**Ketentuan Bisyaroh**

**1**

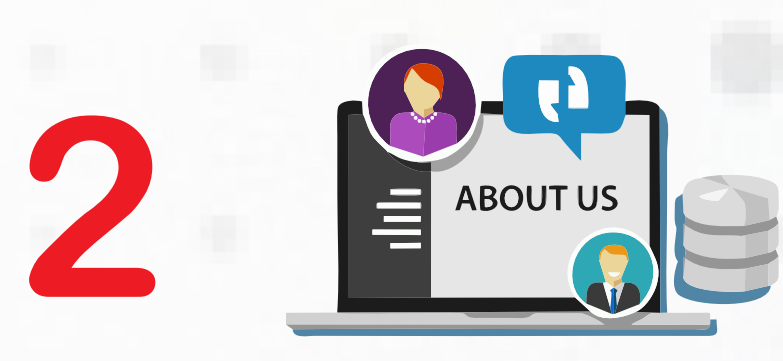

\*\*\*\*

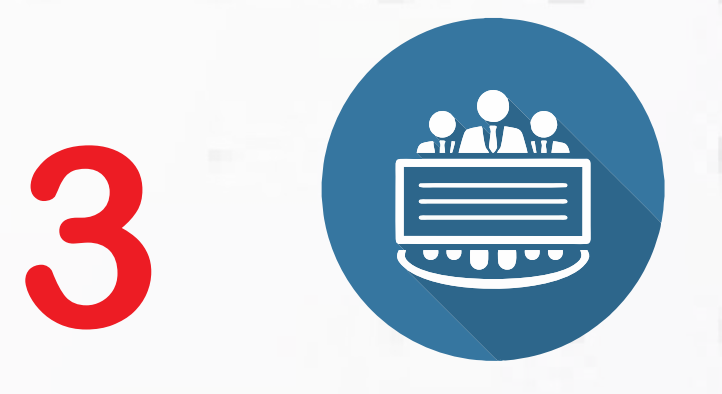

**4**

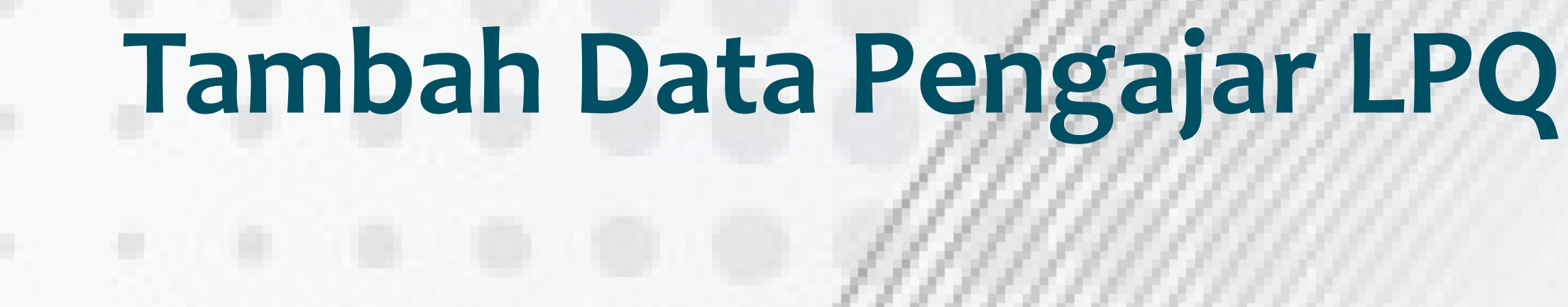

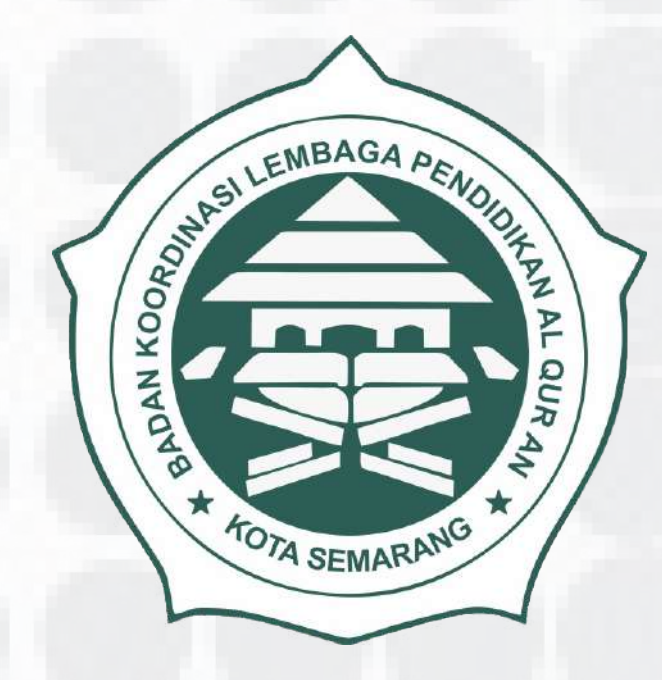

# BADKO LPQ KOTA SEMARANG

1. Masukan **Password Lama** 2. Masukan **Password Baru** 3. Masukan **Ulang Password Baru** 4. Klik **Ganti Password**

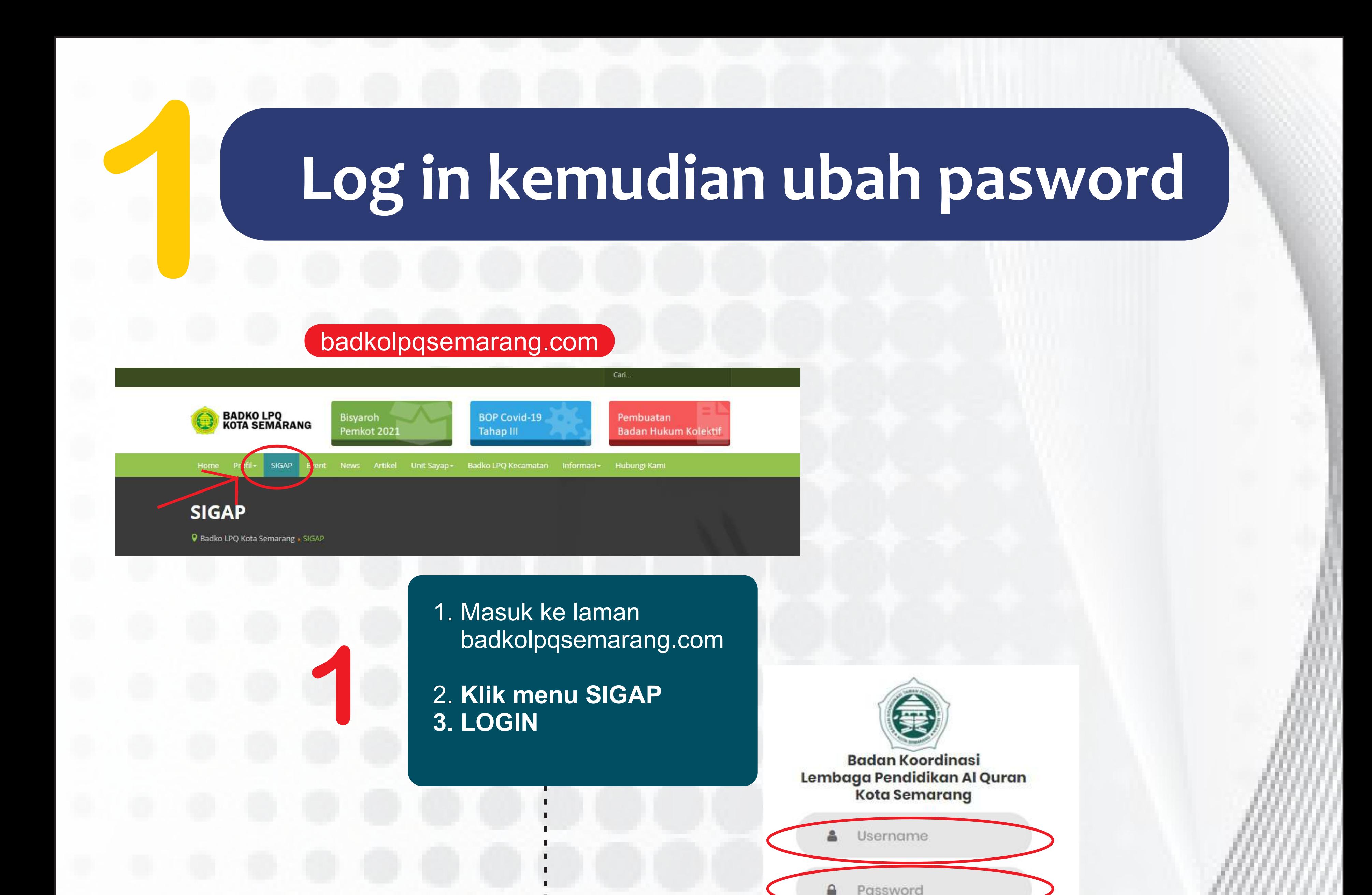

**LOGIN 2** isikan **username dan pasword** yang telah diterima **DAFTAR** lalu klik tombol **LOGIN 3 Klik pada menu akun pojok kanan atas**  $\equiv$ 33741603000 **&** Beranda 彙 **SELAMAT DATANG** Badko LPQ **Kota Semarang** TPQ MIFTAHUL FALAH SISTEM KEANGGOTAAN BADKO LPQ KOTA SEMARANG **@** Dashboard **Informasi &** Profile **DE** Data Pengajar Selamat Lembaga anda mendapatkan Kuota Bisaroh sebesar 2 Orang Data Penerima Bisaroh Ajukan Syarat Lembaga 1. Mempunyai ijin operasional dari Kementerian Agama RI Kirimkan Melalui WA Surat Pernyataan Pakta Integritas 2. Terdaftar pada keanggotaan Badko LPQ Kota Semarang Butuh Bantuan Operator, Silahkan hubungi Operator Syarat Penerima 0852-9020-5905 distitution un le aestibituan coedara Lebea aestibitu

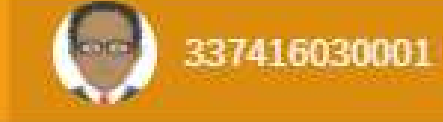

#### **Form Ganti Password**

**5**

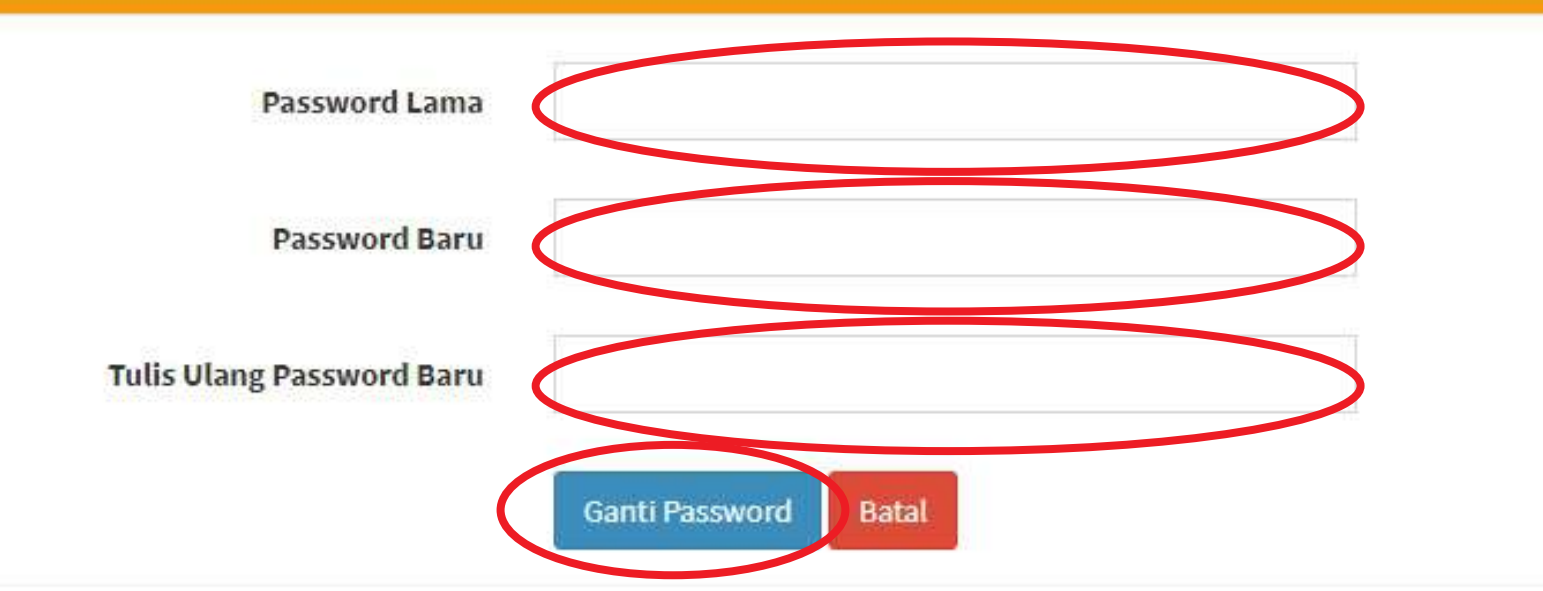

**Gunakan Username & Password tersebut untuk akases selanjutnya Username & Password jangan sampai lupa**

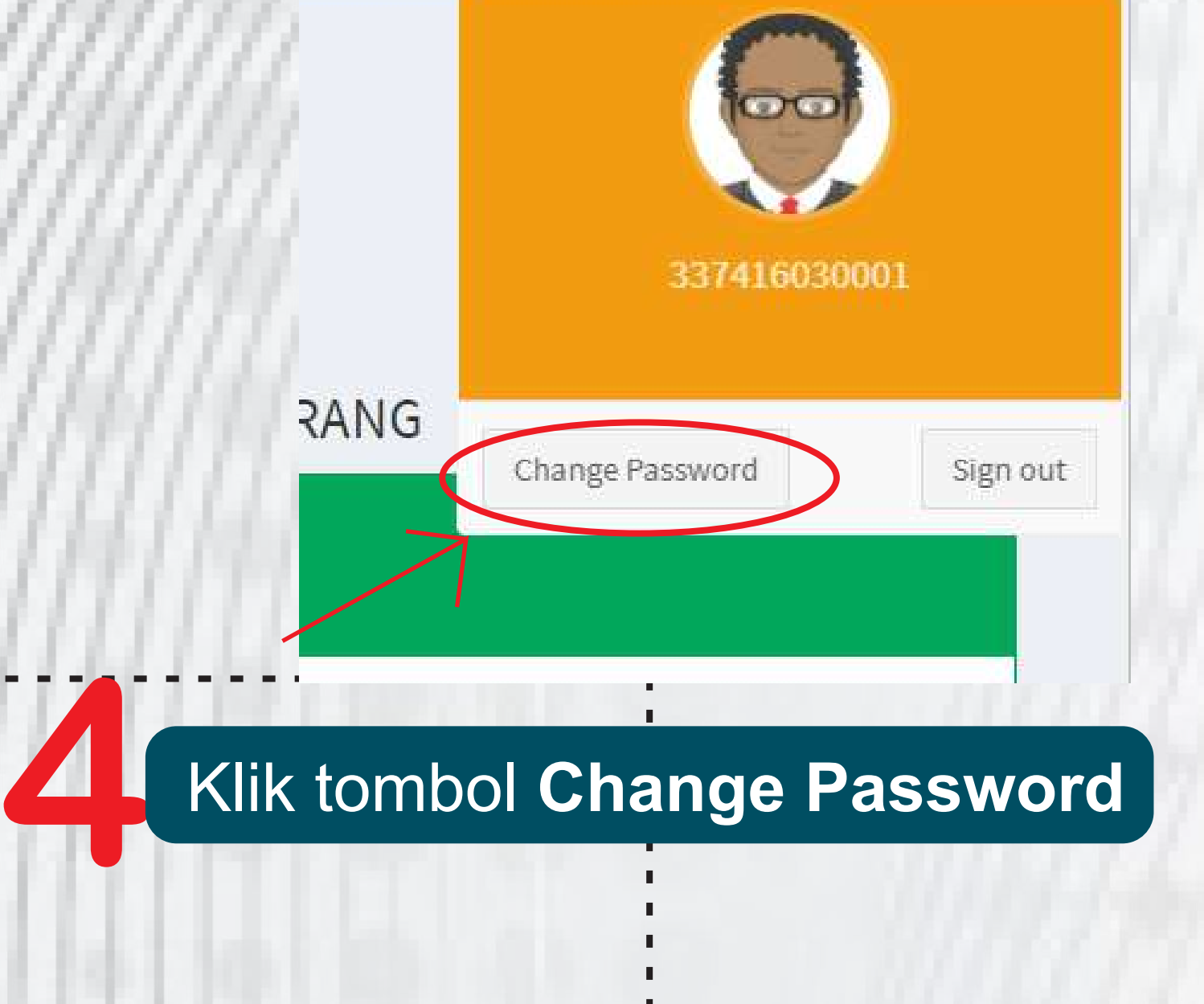

# **2 Lengkapi Profil LPQ**

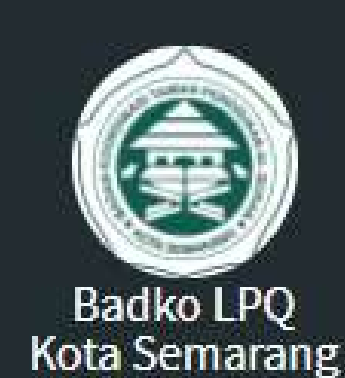

## Klik menu **Profil LPQ**

### **Lengkapi semua data** yang masih kosong jika sudah lengkap lalu klik tombol **Simpan**

**1**

**MAIN NAVIGATION** 

**&** Dashboard

**A** Profil LPQ

Data Pengajar

**Es Data Penerima Bisaroh** 

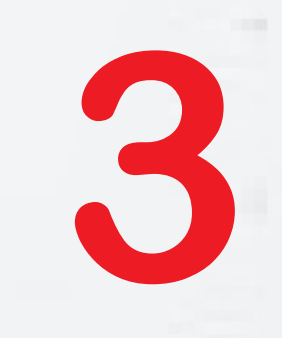

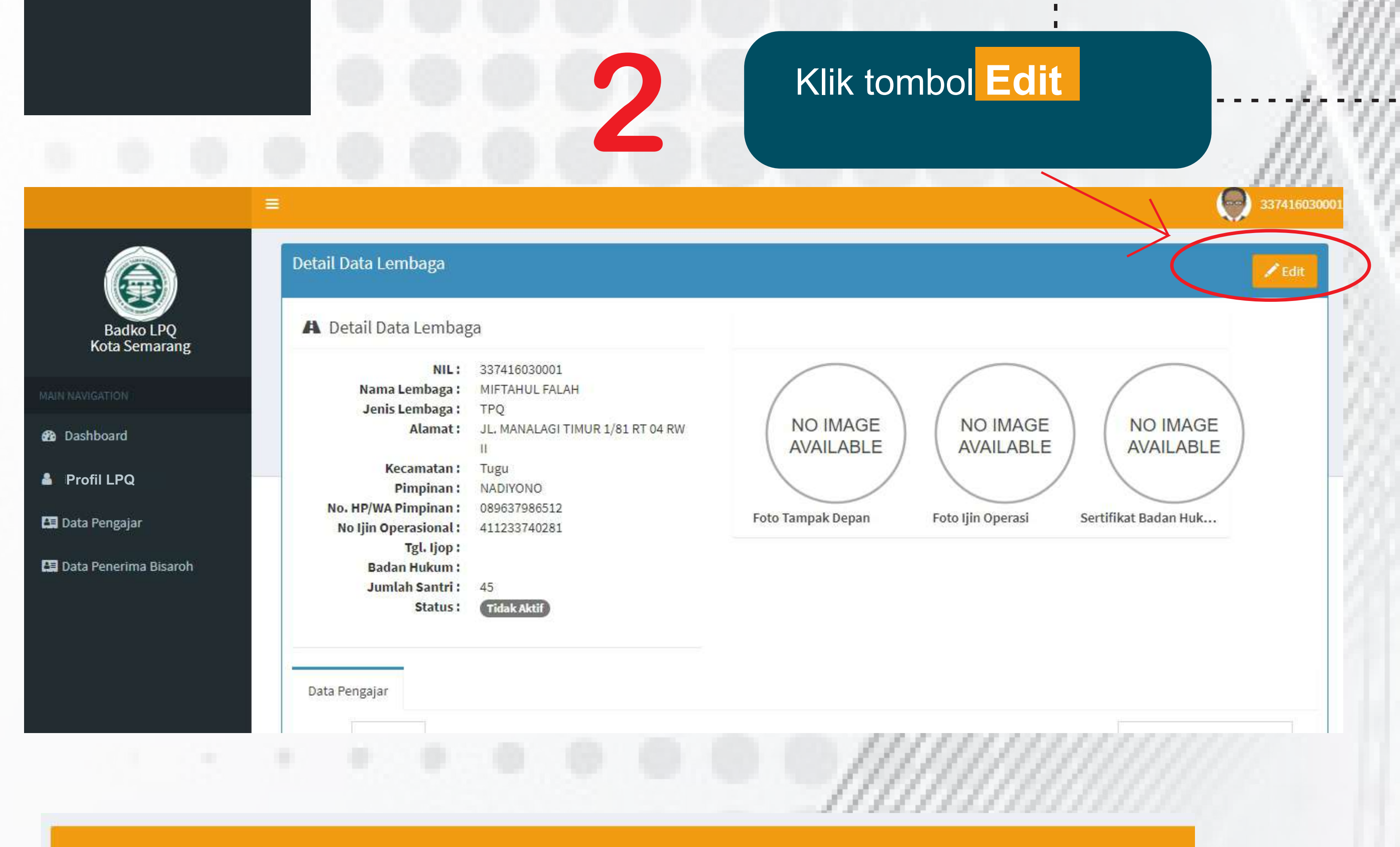

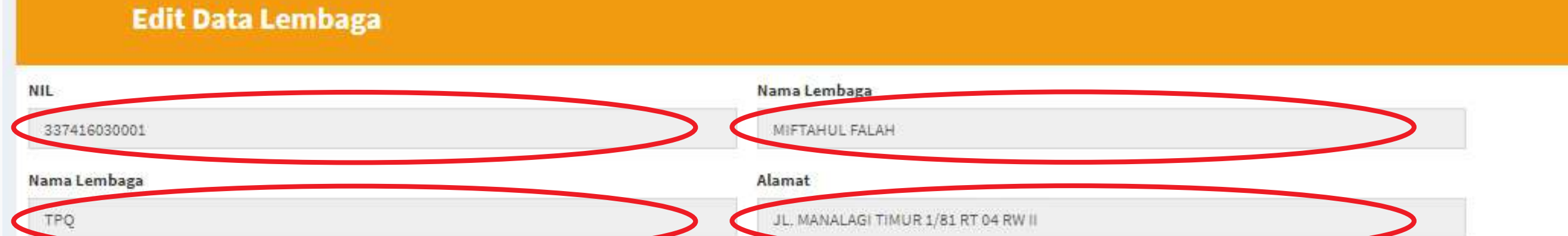

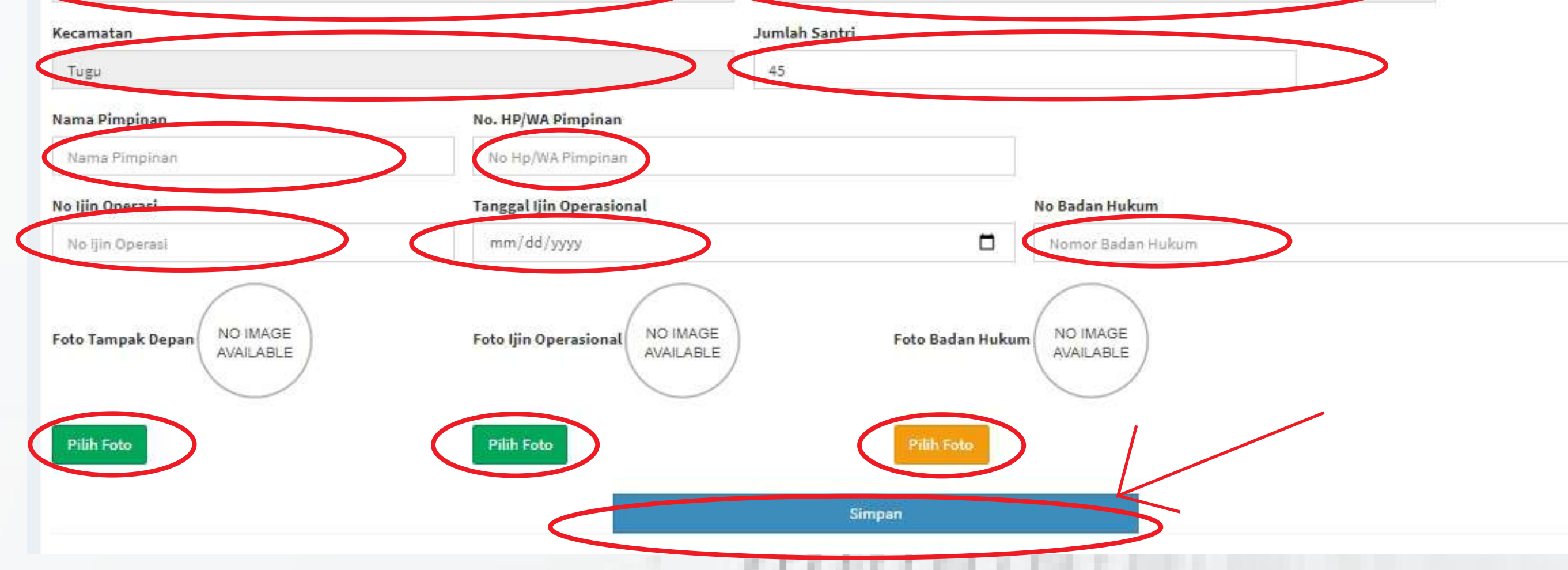

# **3Tambah Data Pengajar LPQ**

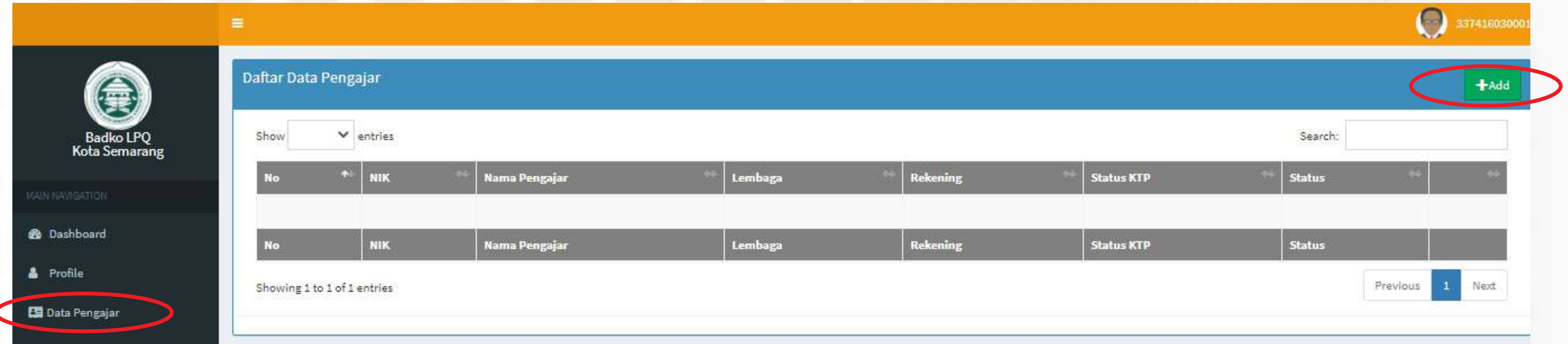

Klik Menu **Data Pengajar** kemudian Klik **Add** pada pojok kanan atas

hanya diisi dengan rekening Bank Jateng. Penulisan tanpa menggunakan kode (-).

Bila tidak mempunyai nomor rekening, isi dengan **nama lengkap yang bersangkutan**

**Apabila Kolom Rekening tidak diisi, tidak dapat** diajukan sebagai penerima bisyaroh Pemkot

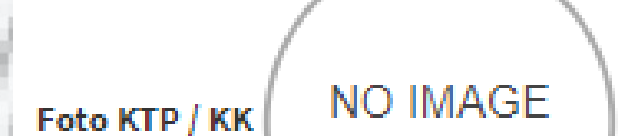

### Isi semua data, pastikan data yang anda isikan benar

### Rekening

**Benar = 3021000000 Salah = 3-021-00000-0**

Setelah input selesai, **Silakan tunggu** sampai permohonan diverifikasi oleh Badko LPQ Kota Semarang.

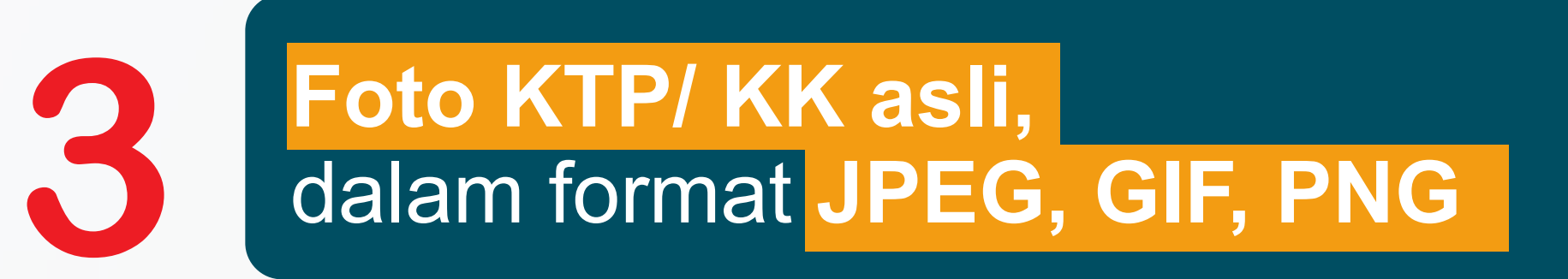

**AVAILABLE** Pilih Foto

Simpan

Apabila permohonan **tidak sesuai format,**  data **tidak diproses.**

**1**

Isikan dengan Nomor Rekening Bank Jateng

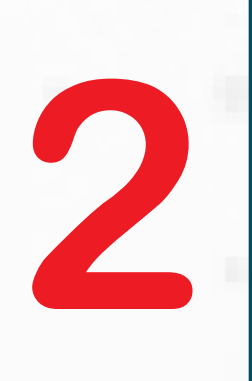

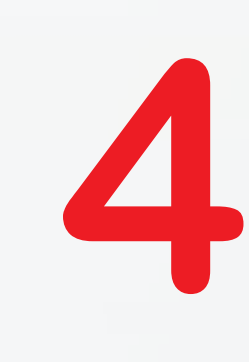

**4**

2. Tenaga pendidik/kependidikan terdaftar sebagai anggota aktif pada Badko LPQ Kota Semarang

3. Penduduk Kota Semarang atau memiliki KTP Kota Semarang

4. Buka sebagai Aparatur Sipil Negera (ASN)

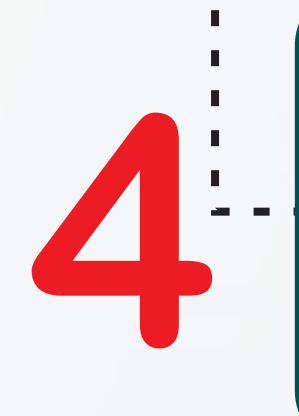

**2**

**1**

## **Bisyaroh**

### **Pastikan LPQ Anda mendapatkan kuota bisyaroh,**  yang nampak di menu **Dashboard**

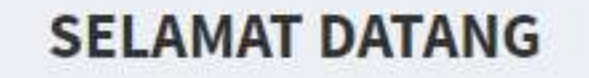

**TPQ MIFTAHUL FALAH** 

SISTEM KEANGGOTAAN BADKO LPQ KOTA SEMARANG

**Informasi** 

Selamat Lembaga anda mendapatkan Kuota Bisaroh sebesar 2 Orang

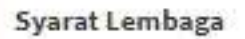

1. Mempunyai ijin operasional dari Kementerian Agama RI

2. Terdaftar pada keanggotaan Badko LPQ Kota Semarang

Kirimkan Melalui WA Surat Pernyataan Pakta Integritas

de Beran

#### Syarat Penerima

1. Tenaga pendidik/kependidikan pada Lembaga Pendidikan al Quran

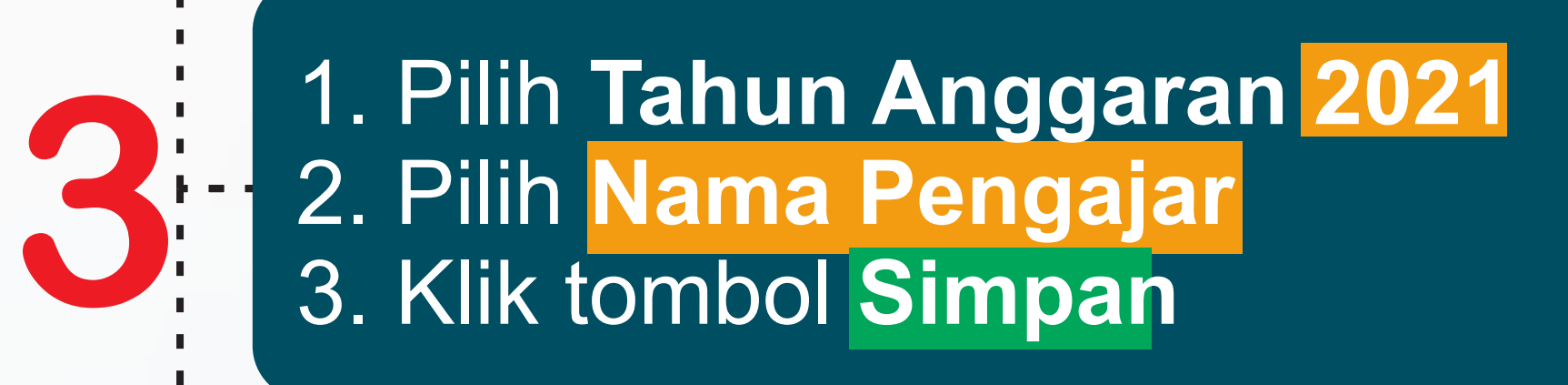

**Tambah Penerima Bisaroh** 

Butuh Bantuan Operator, Silahkan hubungi Operato

0852-9020-5905

Ajukan

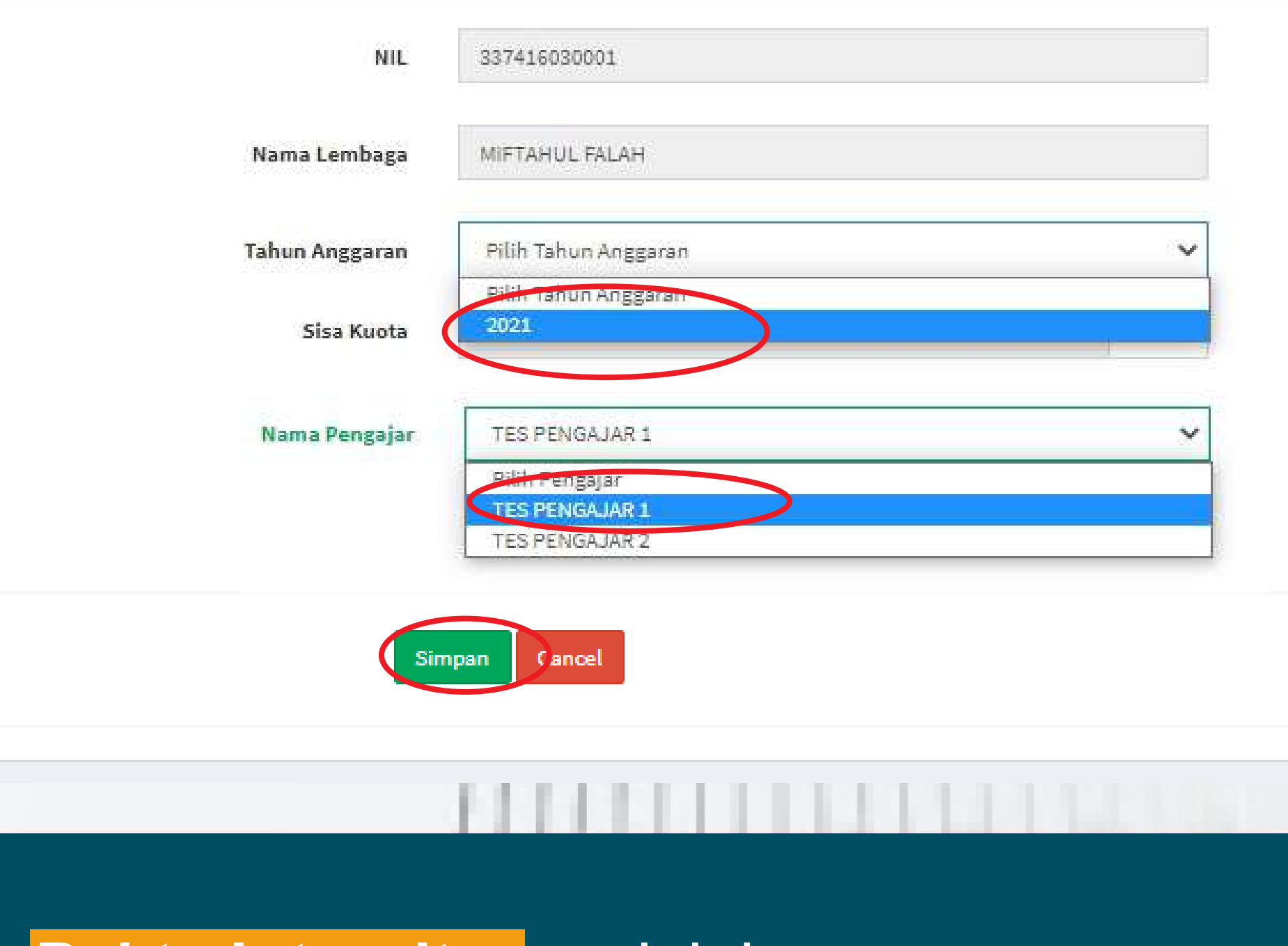

### 1. Klik Menu Data Penerima Bisyaroh 2. Klik menu Add

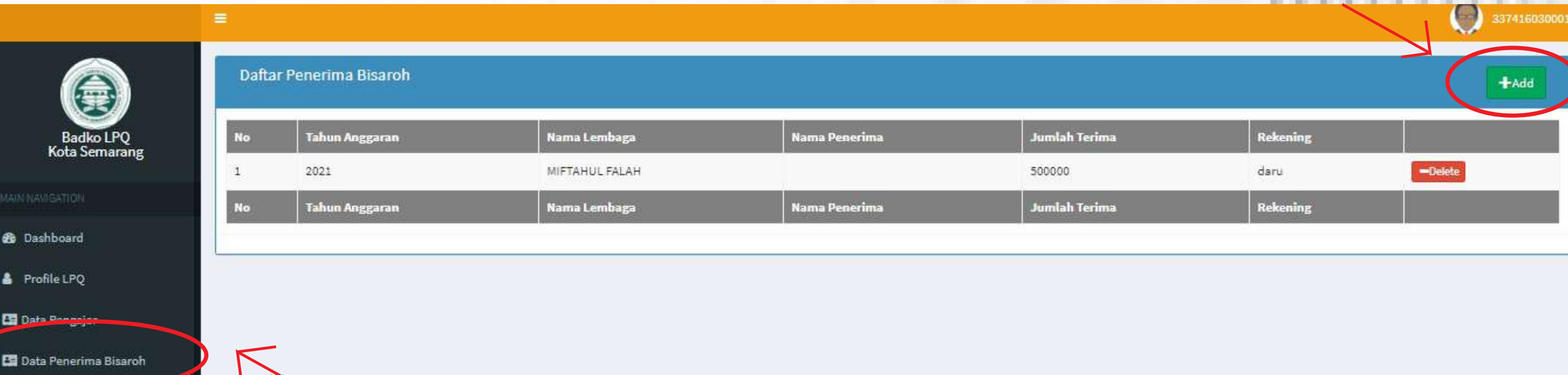

Kirimkan **Pakta Integritas** melalui WA 085290205905 / email : badkolpqsemarang@gmail.com